# **Booting xtensa linux on qemu**

It boots:

parse\_bootparam(phys\_tag:fe000020): Linux version 2.6.29-rc7-ga0f0129-dirty (dumb@octofox.metropolis) (gcc version 4.4.5 (GCC) ) #10 Tue Jun 21 23:13:31 MSD 2011 bootmem\_init: sysmem.bank[i:0].{type:0, start:0x1000, end:0x3000} bootmem\_init: sysmem.bank[i:1].{type:0, start:0x142000, end:0x8000000} bootmem\_init: min\_low\_pfn:0x1, max\_low\_pfn:0x8000, max\_pfn:0x8000 Built 1 zonelists in Zone order, mobility grouping on. Total pages: 32480 Kernel command line: console=ttyS0,38400 root=/dev/simdisk0 init=/init trap\_init: PID hash table entries: 512 (order: 9, 2048 bytes) time init: Platform Calibrating CPU frequency platform calibrate ccount: No Platform Specific routine available to calibrate cpu frequency! \_\_platform\_calibrate\_ccount: Using Defaults derived from kernel .config file. time init: ccount per jiffy:100000 [10.00 MHz], nsec per ccount:100 console [ttyS0] enabled Console: colour dummy device 80x25 Dentry cache hash table entries: 16384 (order: 4, 65536 bytes) Inode-cache hash table entries: 8192 (order: 3, 32768 bytes) Memory: 128380k/131072k available (865k kernel code, 2536k reserved, 53k data, 48k init 0k highmem) SLUB: Genslabs=12, HWalign=32, Order=0-3, MinObjects=0, CPUs=1, Nodes=1 calibrate\_delay: Calibrating delay loop (skipped)... 10.00 BogoMIPS preset Mount-cache hash table entries: 512 net namespace: 520 bytes NET: Registered protocol family 16 bio: create slab <bio-0> at 0 NET: Registered protocol family 2 IP route cache hash table entries: 1024 (order: 0, 4096 bytes) TCP established hash table entries: 4096 (order: 3, 32768 bytes) TCP bind hash table entries: 4096 (order: 2, 16384 bytes) TCP: Hash tables configured (established 4096 bind 4096) TCP reno registered NET: Registered protocol family 1 simdisk\_init: SIMDISK: major: 240 simdisk attach(dev:d7809000, filename:'x') simdisk attach: SIMDISK: disk name:'simdisk0', filename:'x' simdisk attach(dev:d780941c, filename:'x') simdisk\_attach: SIMDISK: disk\_name:'simdisk1', filename:'x' msgmni has been set to 251 io scheduler noop registered (default) loop: module loaded Software Watchdog Timer: 0.07 initialized. soft noboot=0 soft margin=60 sec Last update: 2011/09/16 00:16 etc:users:jcmvbkbc:xtensa-linux http://wiki.osll.ru/doku.php/etc:users:jcmvbkbc:xtensa-linux?rev=1316117806

```
(nowayout= 1)
TCP cubic registered
NET: Registered protocol family 17
ISS serial driver 0.1
VFS: Mounted root (ext2 filesystem) readonly on device 240:0.
free initmem: Freeing unused/init kernel memory: ... 48k freed
EXT2-fs warning: mounting unchecked fs, running e2fsck is recommended
Starting portmap: done
Initializing random number generator... done.
Starting network...
ip: RTNETLINK answers: File exists
```
Welcome to your custom Xtensa processor based uClibc environment. uclibc login:

## **Issues**

#### **wrong address generated for jump in kernel\_exception\_return**

```
arch/xtensa/kernel/entry.S:777
```

```
 movi a0, 1f + (0x40000000 - 0xC0000000) # Calculate Return
address for "1f" and store in a0
      rsil a2, XCHAL EXCM LEVEL # FIXME: again, only do this if
PS.INTLEVEL <= EXCM_LEVEL
      retw # rotate back by 4 registers,
possibly with underflow
                                  # Back out our entry Frame above...
                                   # ... We return here from above
retw.
1: mov al, a5 \# our al became a5 at the above
\_entry, a1 = a5
```
Assembled it looks like this:

```
0010 ffffff3f 00000000 000000c0 05030080
...
                    1c: R_XTENSA_32 .text
...
 2fd: 000001 l32r a0, fffc0300 <ret_from_fork+0xfffbf858>
                   2fd: R XTENSA SLOT0 OP .literal+0x1c
 300: 006320 rsil a2, 3
 303: f01d retw.n
 305: 051d mov.n a1, a5
```
Linked vmlinux looks like this (broken, word at d000357c should be 2d3d0050):

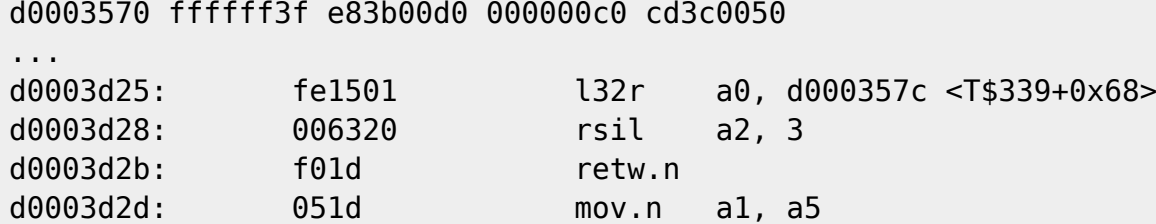

Looks like bug in linker. Cured by the following patch:

```
diff --git a/arch/xtensa/kernel/entry.S b/arch/xtensa/kernel/entry.S
index 0cb1530..e7b2263 100644
--- a/arch/xtensa/kernel/entry.S
+++ b/arch/xtensa/kernel/entry.S
@@ -774,7 +774,9 @@ _kernel_exception:
 #endif
       132i a3, a1, PT_PS # a3 = ptregs->ps
[NOTE: Used below after retw]
       movi a0, 1f + (0x40000000 - 0xC0000000) # Calculate Return
address for "1f" and store in a0
+ movi a0, 1f # + (0x40000000 - 0xC0000000) # Calculate Return
address for "1f" and store in a0
+ movi a2, 0x40000000 - 0xC0000000
+ add a0, a0, a2
       rsil a2, XCHAL EXCM LEVEL # FIXME: again, only do this if
PS.INTLEVEL <= EXCM_LEVEL
       retw \# rotate back by 4 registers,
possibly with underflow
                                    # Back out our _entry Frame above...
```
### **Random symbols appear like being typed on the console**

There's no checks for select simcall error status (or maybe there just should not be EINTR error, that's just not documented). Fix is the following:

```
diff --git a/arch/xtensa/platforms/iss/console.c
b/arch/xtensa/platforms/iss/console.c
index e650152..285744e 100644
--- a/arch/xtensa/platforms/iss/console.c
+++ b/arch/xtensa/platforms/iss/console.c
@@ -126,7 +126,7 @@ static void rs_poll(unsigned long priv)
        spin lock(&timer lock);
       while ( simc(SYS select one, 0, XTISS SELECT ONE READ,
(int)\&tv,0,0)}
       while ( simc(SYS select one, 0, XTISS SELECT ONE READ,
```
Last update: 2011/09/16 00:16 etc:users:jcmvbkbc:xtensa-linux http://wiki.osll.ru/doku.php/etc:users:jcmvbkbc:xtensa-linux?rev=1316117806

```
(int)\&tv,0,0) > 0) {
                    simc (SYS read, \theta, (unsigned long)&c, 1, \theta, \theta);
                  tty insert flip char(tty, c, TTY NORMAL);
                   i++;
```
#### **Console is tooooo slooooow**

There's polling timer, it's 20 seconds :(). Fix is the following:

```
diff --git a/arch/xtensa/platforms/iss/console.c
b/arch/xtensa/platforms/iss/console.c
index e650152..285744e 100644
--- a/arch/xtensa/platforms/iss/console.c
+++ b/arch/xtensa/platforms/iss/console.c
@@ -35,7 +35,7 @@
 #endif
#define SERIAL MAX NUM LINES 1
-#define SERIAL TIMER VALUE (20 * HZ)
+#define SERIAL TIMER VALUE (HZ / 10)
 static struct tty_driver *serial_driver;
 static struct timer_list serial_timer;
```
From: <http://wiki.osll.ru/>- **Open Source & Linux Lab**

Permanent link: **<http://wiki.osll.ru/doku.php/etc:users:jcmvbkbc:xtensa-linux?rev=1316117806>**

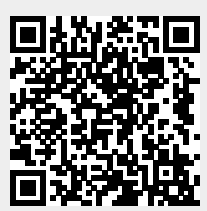

Last update: **2011/09/16 00:16**